## Cisco Webex Room Serisi Touch10 Hızlı Başvuru Kılavuzu CE9.12

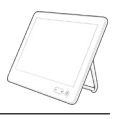

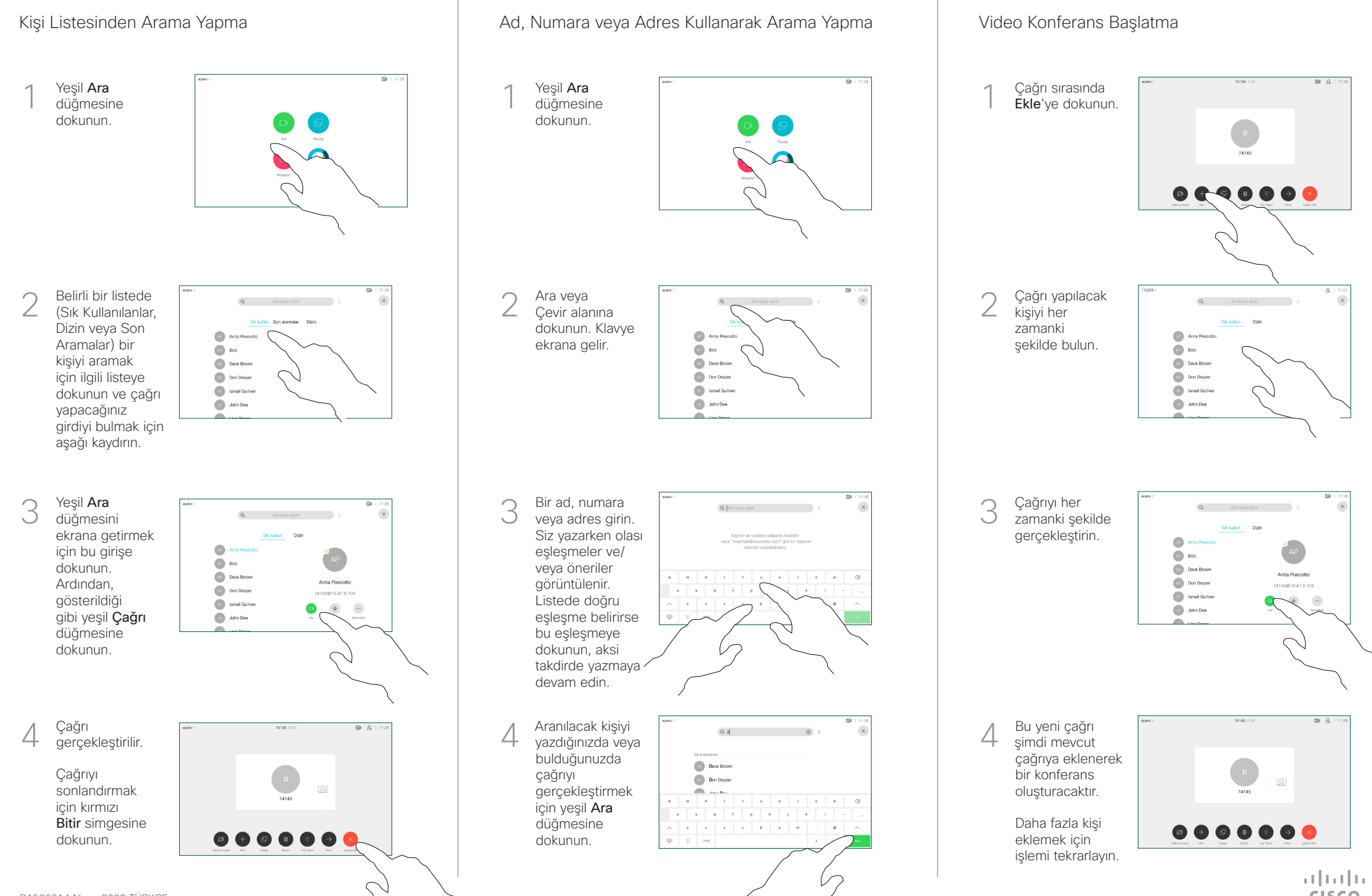

## Cisco Webex Room Serisi Touch10 Hızlı Başvuru Kılavuzu CE9.12

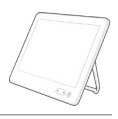

**CISCO** 

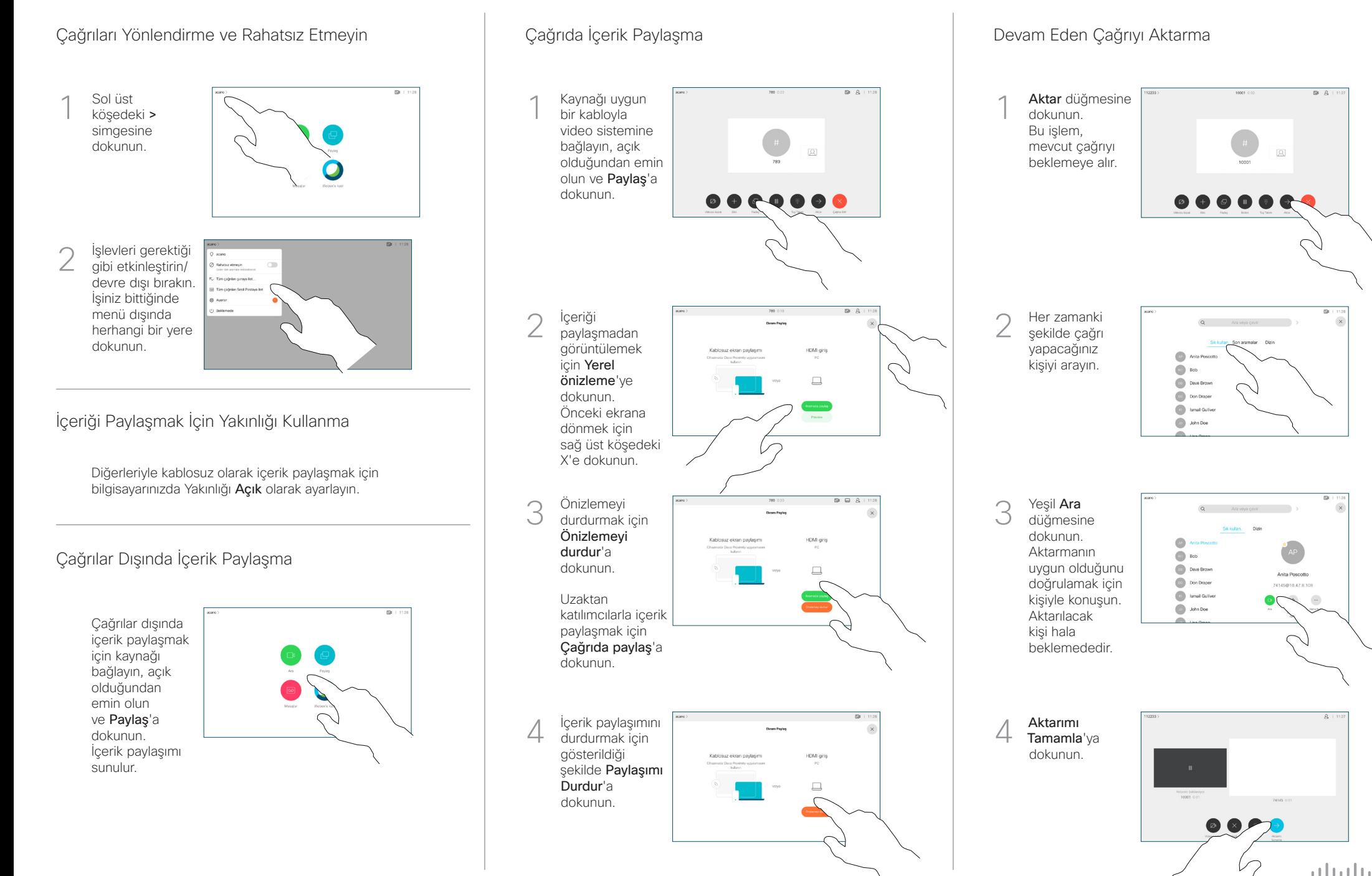